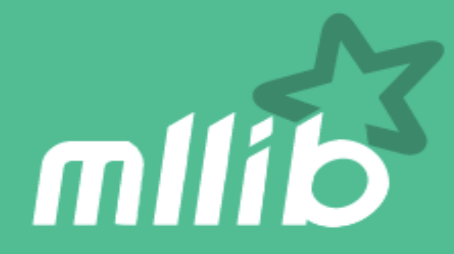

# **Introduction to MLlib**

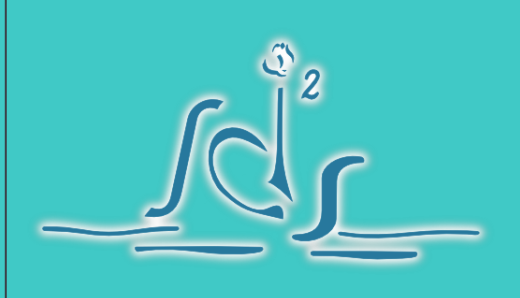

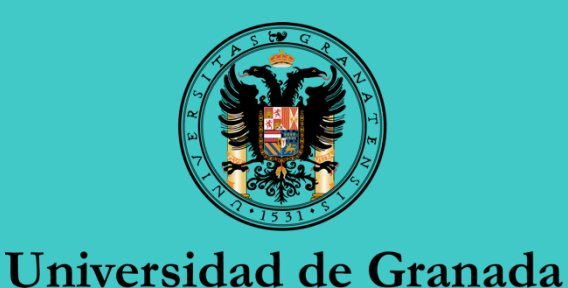

# **¡Hola! Sergio Ramírez**

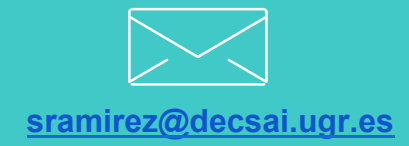

Ph. D candidate from University of Granada, and member of the *SCI2S* research group and that's what I do: http://sci2s.ugr.es/BigData https://scholar.google.es/citations? user=cEkfaW4AAAAJ https://github.com/sramirez

**Outline** 

1. **Acerca de MLLIB** 

- 2. **Breve historia**
- 3. **Objetivos**
- 4. **ML Workflows**
- 5. **Importación/Exportación de datos**
- 6. **ML Pipelines**
- 1. DataFrames
- 2. Entrenamiento multi-modelo
- 3. Ajuste de parámetros
- **7. Novedades**

#### **Acerca de MLLIB**

# **Proyecto iniciado en UC Berkeley AMPLab**

◦ Primera versión con Spark 0.8

# **Versión actual (Spark**

- **1.6)** 
	- Contribuciones de 50+ organizaciones y 110+ particulares.
	- Buena cobertura de algoritmos

## spark.ml package

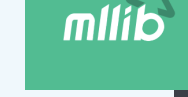

- Overview: estimators, transformers and pipelines
- Extracting, transforming and selecting features
- Classification and Regression
- Clustering
- Advanced topics

## spark.milib package

- Data types
- Basic statistics
- Classification and regression
- Collaborative filtering
- Clustering
- Dimensionality reduction
- Feature extraction and transformation
- Frequent pattern mining
- Evaluation metrics
- PMML model export
- Optimization (developer)

## **Breve historia de MLLIB**

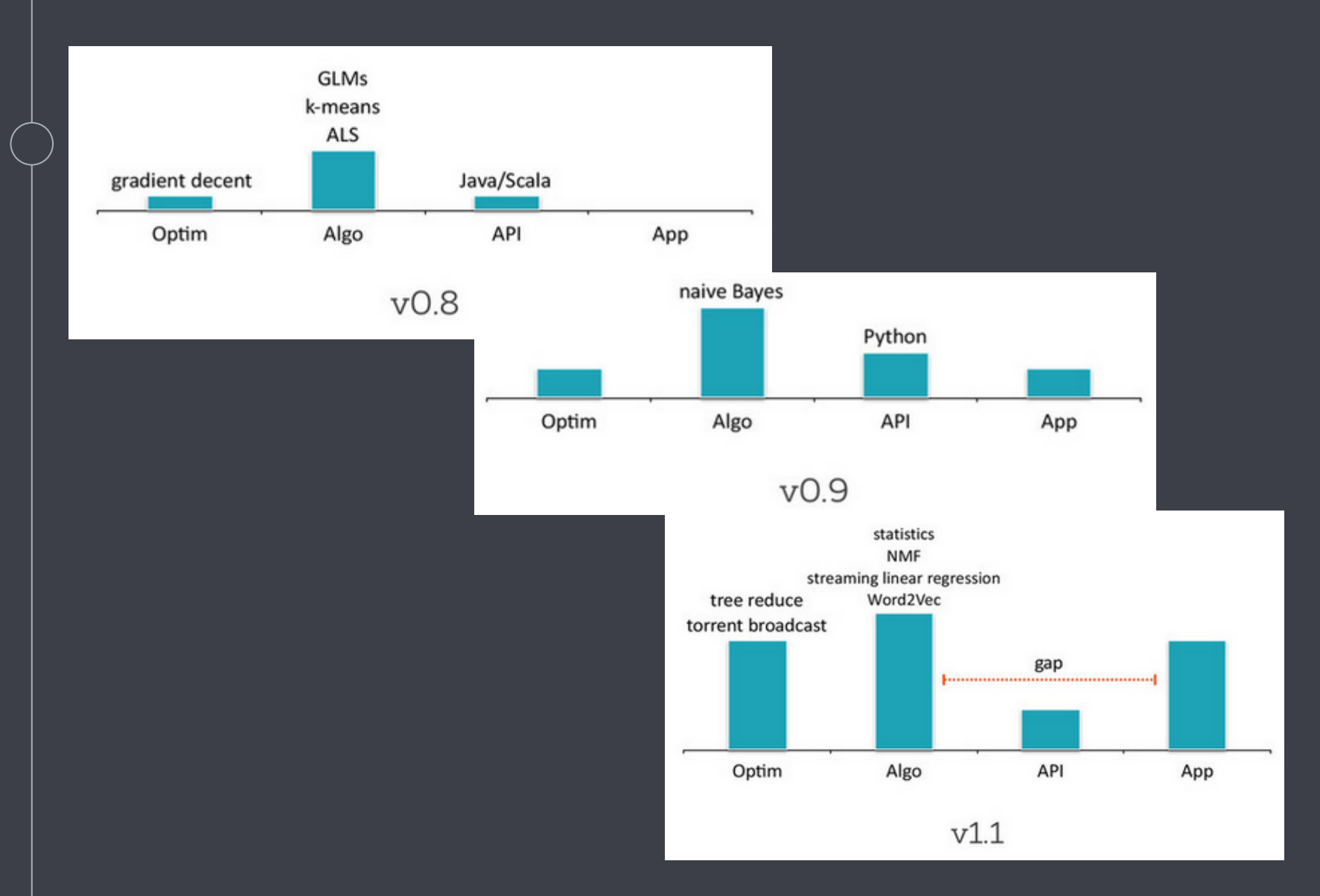

### **Breve historia de MLLIB**

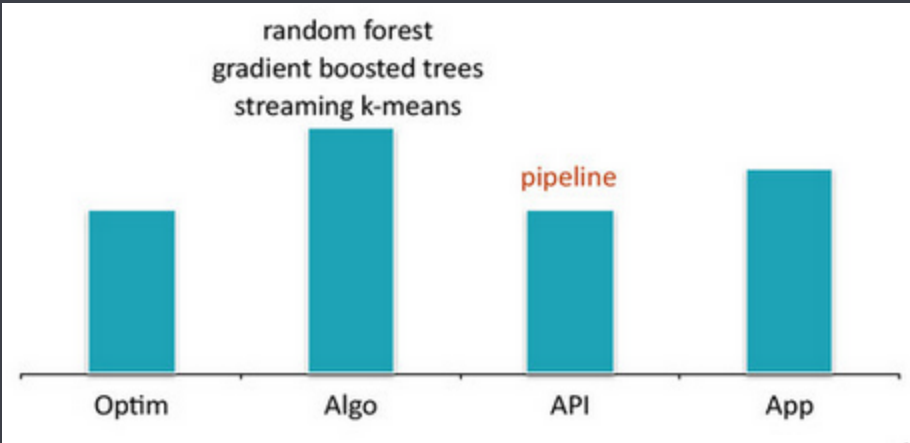

 $v1.2$ 

latent Dirichlet allocation (LDA) multinomial logistic regression Gaussian mixture model (GMM) distributed block matrix FP-growth / isotonic regression power iteration clustering

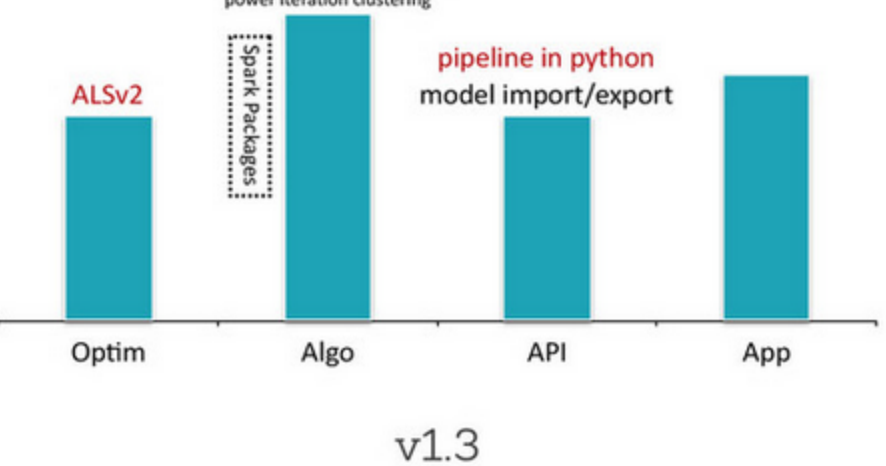

#### **Objetivo de MLLIB**

**El objetivo principal de MLLIB es aportar una herramienta para el aprendizaje automático, que sea fácil y escalable.** 

- Fácil construcción de aplicaciónes para machine learning.
- Capaz de manejar conjuntos de datos de gran tamaño (millones de instancias y atributos).

*¿Pero cómo ir más allá de la simple aportación de algoritmos escalables? ¿Cómo ayudar al usuario a desarrollar auténticos procesos de ML?*

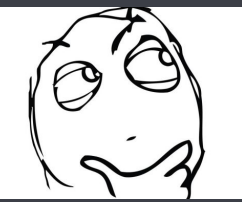

#### **ML Workflow**

# Example ML Workflow

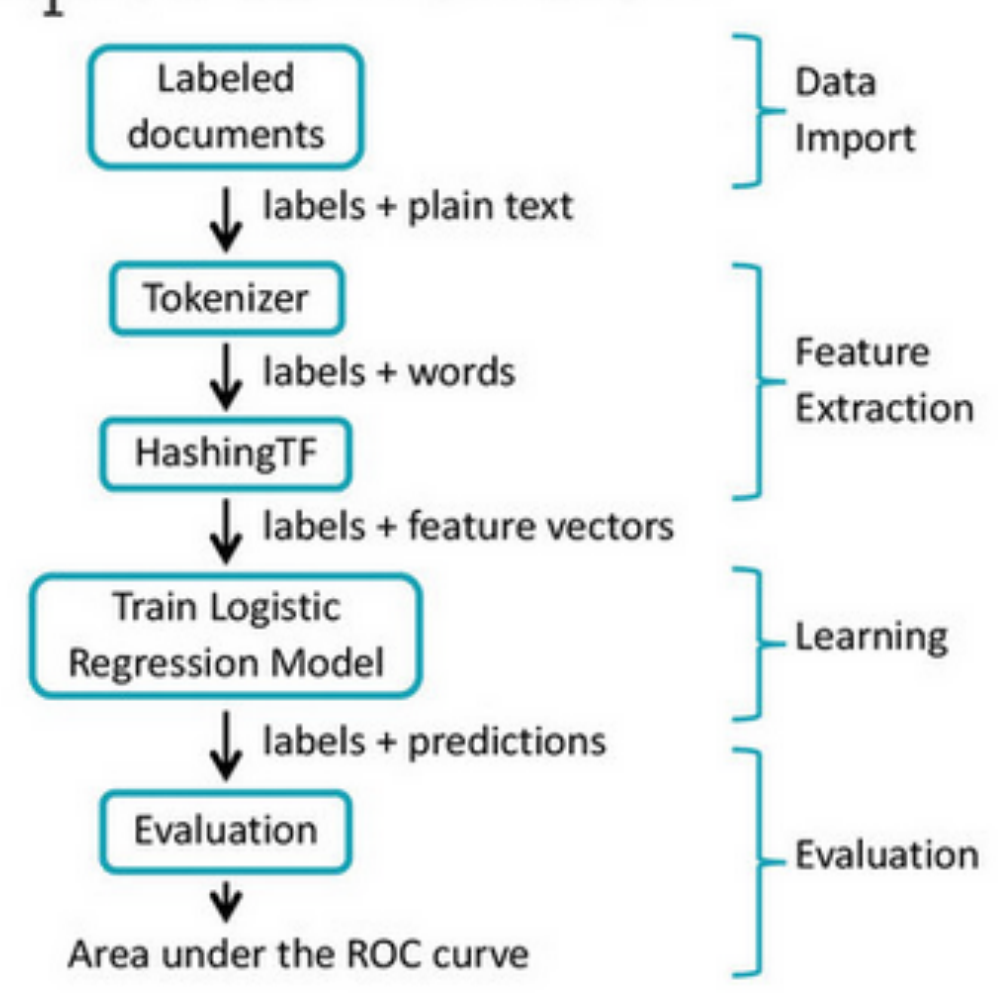

#### **ML Workflow**

# Example ML Workflow

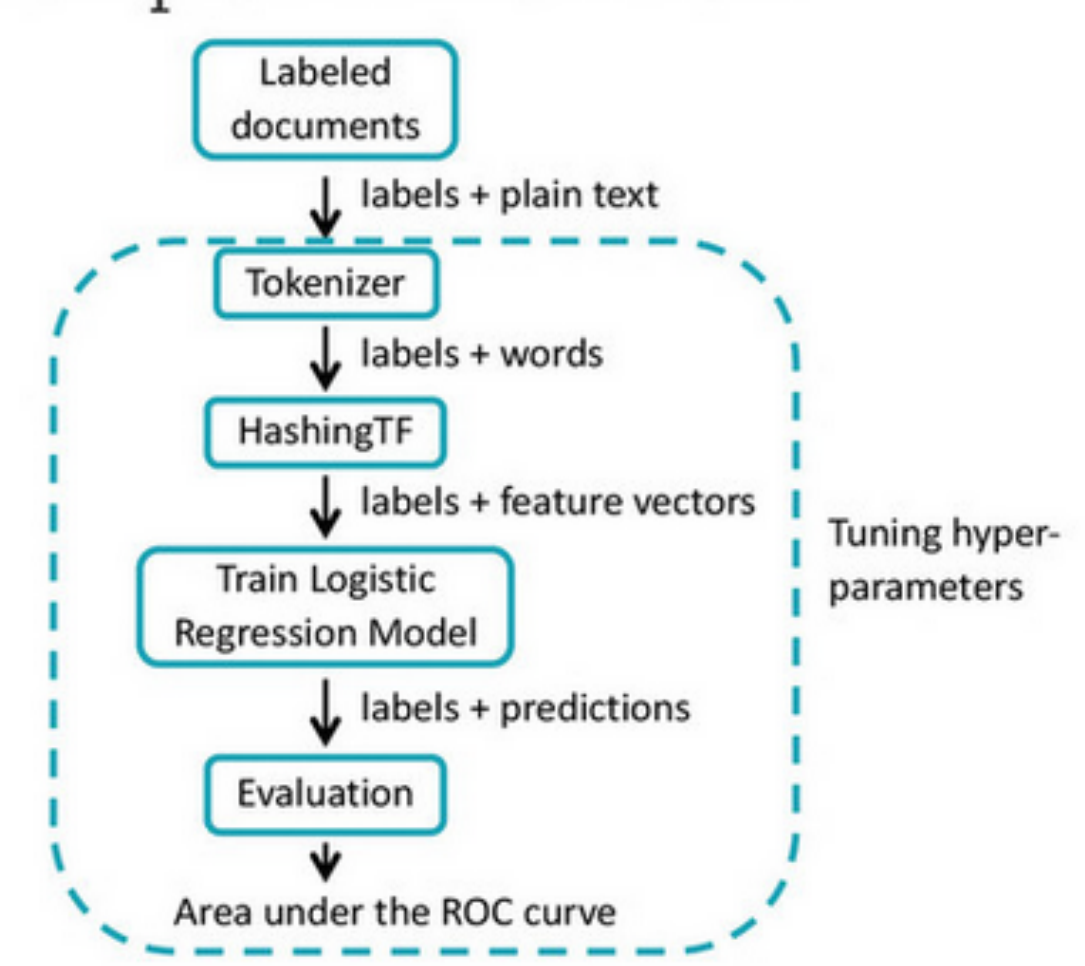

#### **ML Pipelines**

# **Importación/Exportación de datos:**

- **LIBSVM format**: 0 128:51.0 130:253.0 155:48.0 MlUtils.saveAsLibSVMFile / MLUtils.loadLibSVMFile
- **Mllib format**: (0,[127,129,154], [51.0, 253.0, 48.0]) MlUtils.loadLabeledPoints
- **Java serialization / Python pickling**: object.writeObject()

# **Es necesario un formato estándar:**

- Compatible con **dataset de tipos específicos** en lugar de RDD[LabeledPoint]. E.g.: RDD[(Int, Vector, Vector)].
- Que pueda almacenar **información relacionada con el proceso ML**.
- Soporte para **almacenamiento por columnas y comprensión**.
- Soporte para **cargar y guardar en varios sistemas**.

#### **ML Pipelines**

# **Difícil de definir un workflow:**

◦ Escribir tu propio código para unir componentes para el entrenamiento y test **(¡bienvenido a mi mundo!).** 

# **No soporte para ajuste de hiper-parámetros:**

- Difícil de referenciar los hiper-parámetros fuera de los algoritmos.
- Escribir tu propio código iterativo para encontrar el mejor modelo.

# **¡ML PIPELINES!**

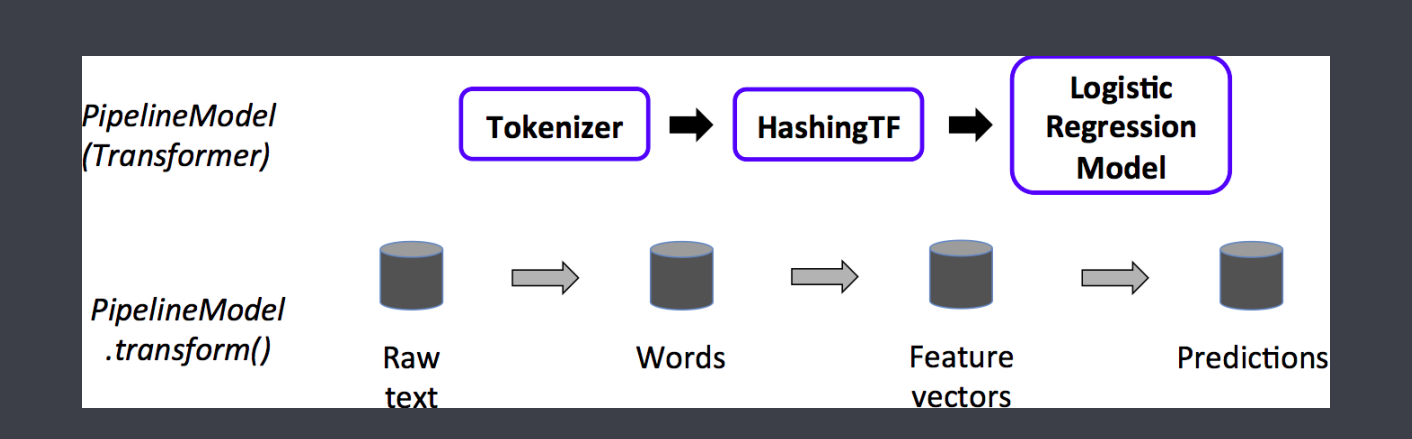

#### **DataFrames**

# **Facilidad de que algo falle en un ML workflow. Es importante chequear el proceso:**

◦ Sin embargo, no es sencillo inspeccionar resultado mediante campos extra:

words = tokenizer.transform(docs.map(lambda x: (**x.id**, x.text))) features = words.map(lambda x:  $(x[0],$  tf.transform $(x[1]))$ )

# **Solución: DataFrames (mllib 1.3)**

- Columnas con nombre
- Operaciones declarativas con optimización del plan de ejecución.
- Soporte para datos **densos/dispersos** via UDTs
- **Almacenamiento por columnas** para varios tipos (Parquet).

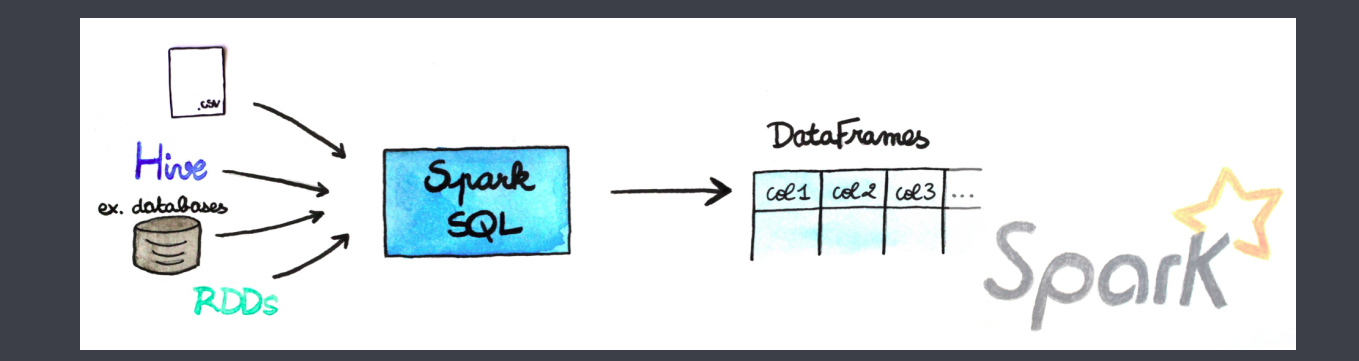

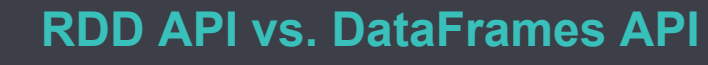

data.map(lambda x: (x.dept, [x.age, 1])) \ .reduceByKey(lambda x, y: [x[0] + y[0], x[1] + y[1]]) \ .map(lambda x:  $[x[0], x[1][0] / x[1][1]]$ )

VS.

data.groupBy("dept").avg("age")

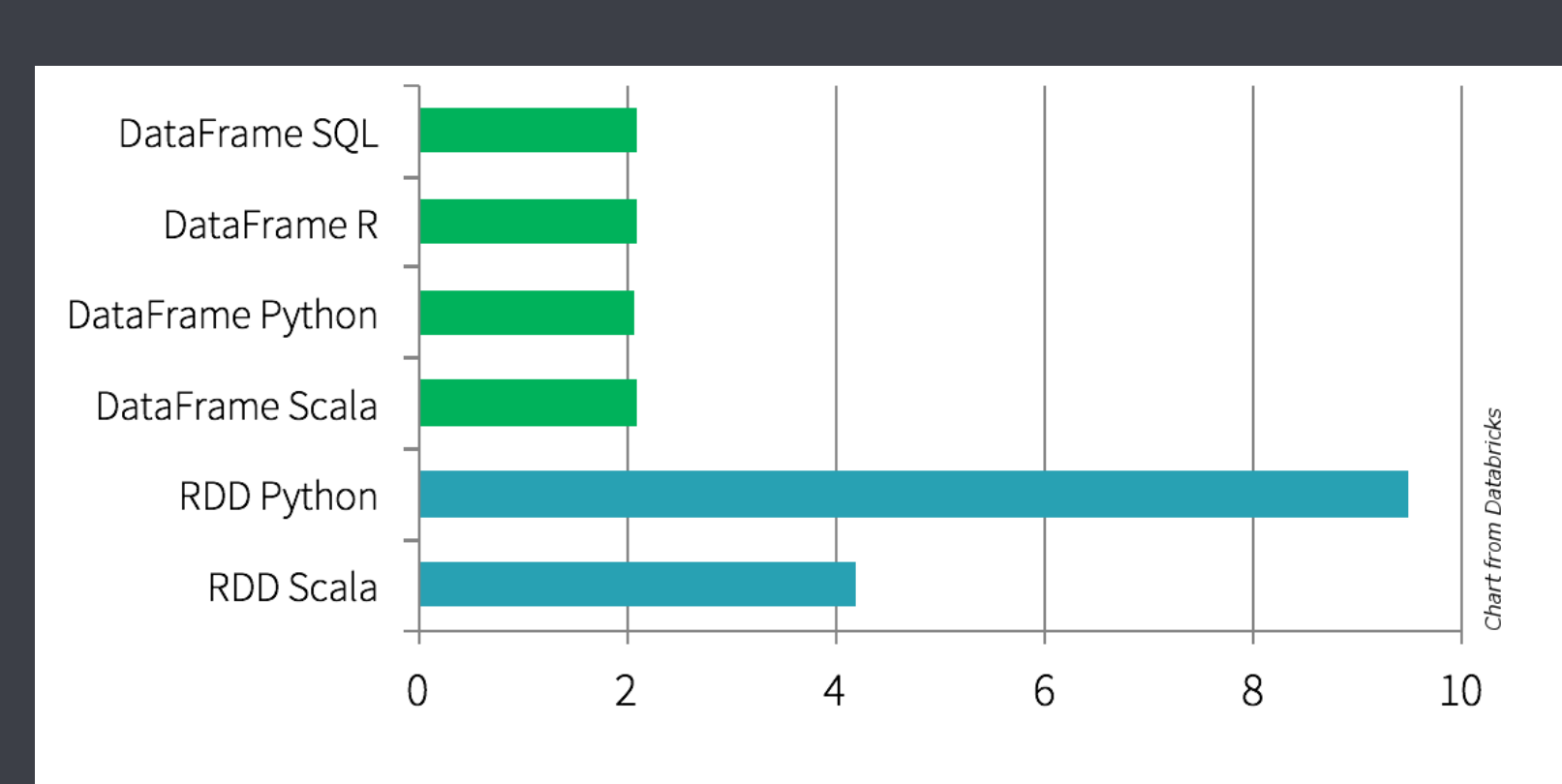

**DataFrames** 

Time to aggregate 10 million integer pairs (in seconds)

### **ML Pipelines**

# **Componentes:**

- Transformer: DF => another DF
- Estimator: DF => model
- Model: DF => DF with predictions
- Pipeline: DF => [transformer/estimator] => DF
- Evaluator: DF => double

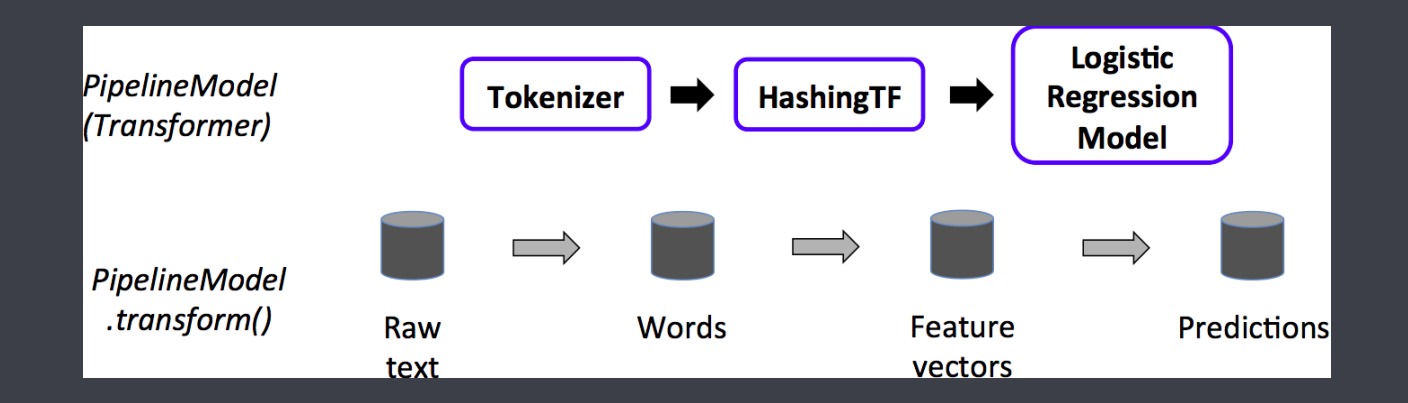

#### **Entrenamiento Multi-modelo**

# **Entrenamiento Multi-modelo:**

- *Estimators:* independientes de los modelos que producen. Así se puede optimizar el entrenamiento con varios modelos
- computar multiples gradientes en una sóla pasada
- replicar el dataset y entrenar de manera separada.

# **def fit(df: DataFrame, paramMaps: Array[ParamMap]): Array[Model]**

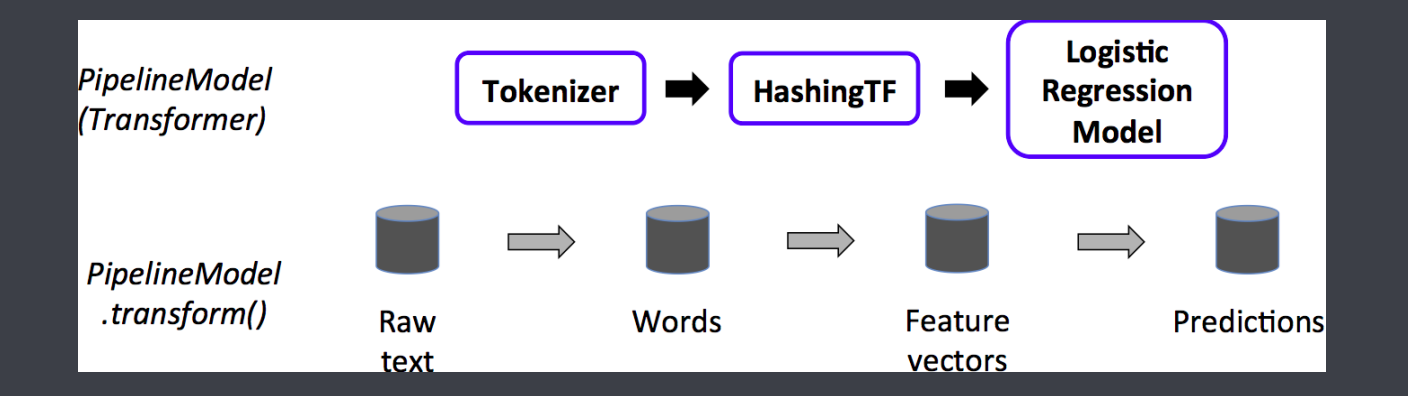

#### **Configuración de Parámetros**

◦ **Parámetros: pueden ser referenciados fuera del ámbito del algoritmo (type-safe).** 

> val paramGrid = new ParamGridBuilder() .addGrid(hashingTF.numFeatures, Array(1000, 10000)) .addGrid(lr.regParam, Array(0.05, 0.1, 0.2)) .build()

◦ **Validación-cruzada: independiente al estimador, evaluador y a los hiper-parámetros.** 

> val cv = new CrossValidator() .setEstimator(pipeline) .setEvaluator(evaluator) .setEstimatorParamMaps(paramGrid) .setNumFolds(3)

### **Novedades en MLLIB (1.3 – 1.6)**

# **Atributos ML:**

- Tipos diferentes: numérico, nominal y binario (DF).
- Estádisticas de resúmen.

# **Feature transformes:**

◦ Label indexer, one-hot encoder, etc. **Más algoritmos en la pipeline API (spark.ml)** 

**Persistencia del pipeline (New!)** 

# **Integración con SparkR.**

**Dataset API (New!)** - A new Spark API, similar to RDDs, that allows users to work with **custom objects and lambda functions** while still gaining the benefits of the Spark SQL execution engine.

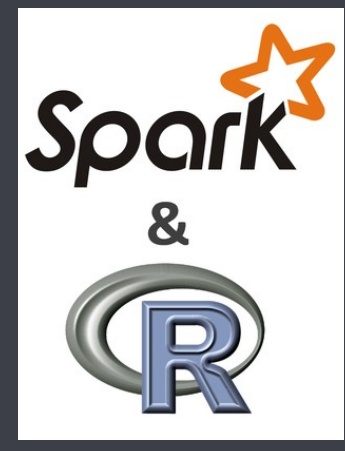

#### **Recursos**

**Documentación oficial MLLIB:** http://spark.apache.org/ docs/latest/mllib-guide.html **Spark packages:** https://spark-packages.org/ **Blog Databricks:** https://databricks.com/blog **Paper MLLIB:** http://jmlr.org/papers/v17/15-237.html **Algunos libros:** 

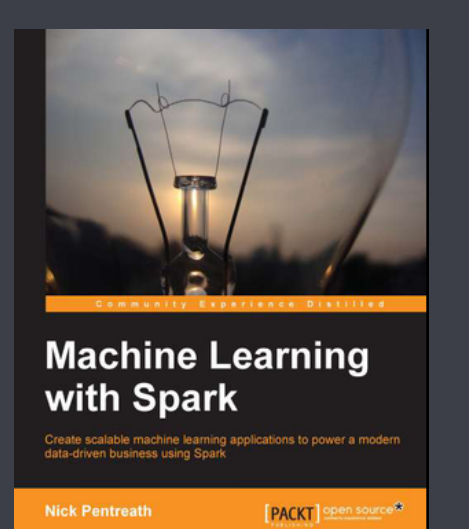

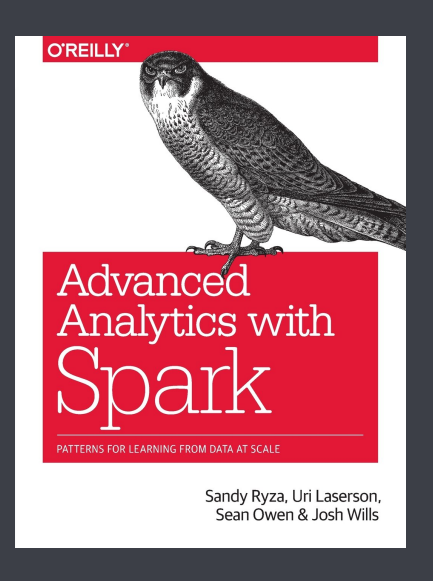

# **Thanks! ANY QUESTIONS?**

You can find me at sramirez@decsai.ugr.es

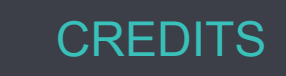

Special thanks to all the people who made and released these awesome resources for free:

- Presentation template by SlidesCarnival
- Photographs by Unsplash